## **C-U-FA-ASSET-LIST- RUN**

This report series contains temporary assets that have not been converted to permanent asset. This report can be generated in Information Expert (IE) in FAPUBLIC library

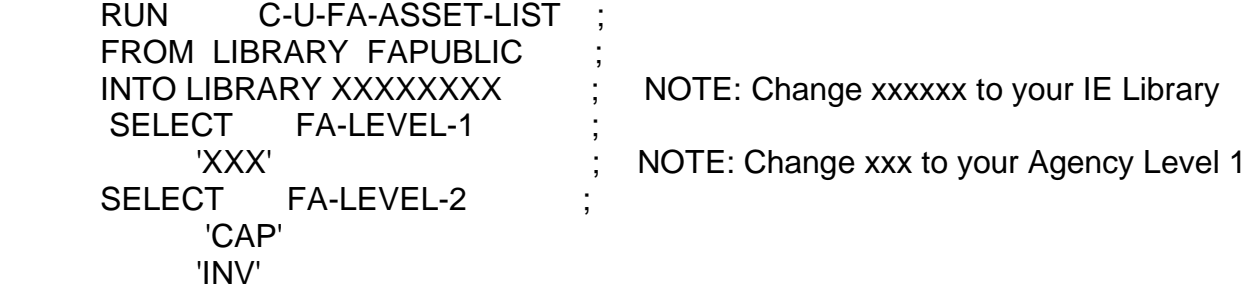